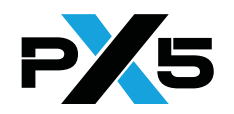

# **PX5 NET Symbols**

# **Version Symbols**

**PX5\_NET\_MAJOR\_VERSION PX5\_NET\_MINOR\_VERSION PX5\_NET\_UPDATE\_VERSION PX5\_NET\_PATCH\_VERSION** 

# **Error Checking Symbols**

**PX5\_NET\_FUNCTION\_POINTER\_VERIFY\_ENABLE PX5\_NET\_PARAMETER\_CHECKING\_DISABLE PX5\_PACKET\_STRUCT\_VERIFY\_ENABLE**

## **PX5 NET Configuration Symbols**

**PX5\_DHCP\_DISABLE PX5\_DHCP\_REQUESTING\_TIMEOUT PX5\_DHCP\_SELECTING\_TIMEOUT PX5\_DNS\_DISABLE PX5\_DNS\_MAX\_HOST\_NAME PX5\_DNS\_MAX\_IP\_ADDRESSES PX5\_DNS\_CACHE\_SIZE PX5\_DNS\_MAX\_SERVERS PX5\_DNS\_QUERY\_TIMEOUT PX5\_DNS\_MAX\_RETRIES PX5\_IP\_MAX\_REASSEMBLY\_TIMEOUT PX5\_NET\_MAX\_INTERFACES PX5\_NET\_MAX\_SOCKETS PX5\_NET\_MAX\_TCP\_SOCKETS PX5\_NET\_THREAD\_STACK\_SIZE PX5\_NET\_TIMER\_MS PX5\_NET\_THREAD\_PRIORITY PX5\_TCP\_ACK\_DELAY\_TIMER\_MS PX5\_TCP\_INITIAL\_RECEIVE\_WINDOW PX5\_TCP\_INITIAL\_TIMEOUT PX5\_TCP\_RETRY\_LIMITS PX5\_TCP\_TIMEOUT\_LIMITS\_MS**

## **PX5 NET Error Code**

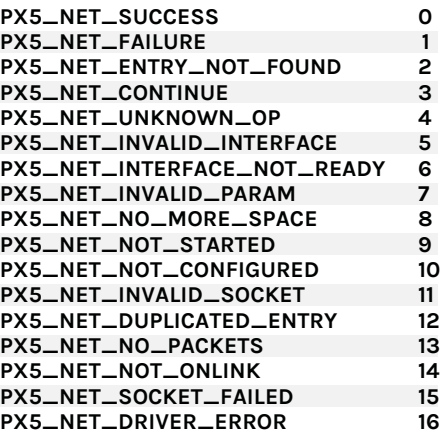

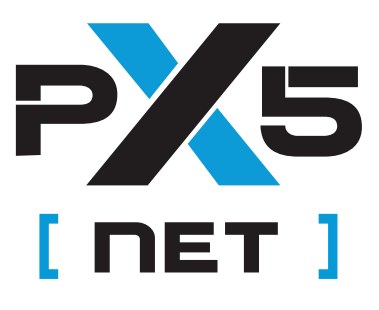

# **PX5 NET Programmer's Reference Card**

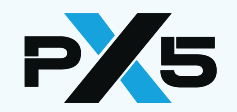

#### **PX5 NET APIs**

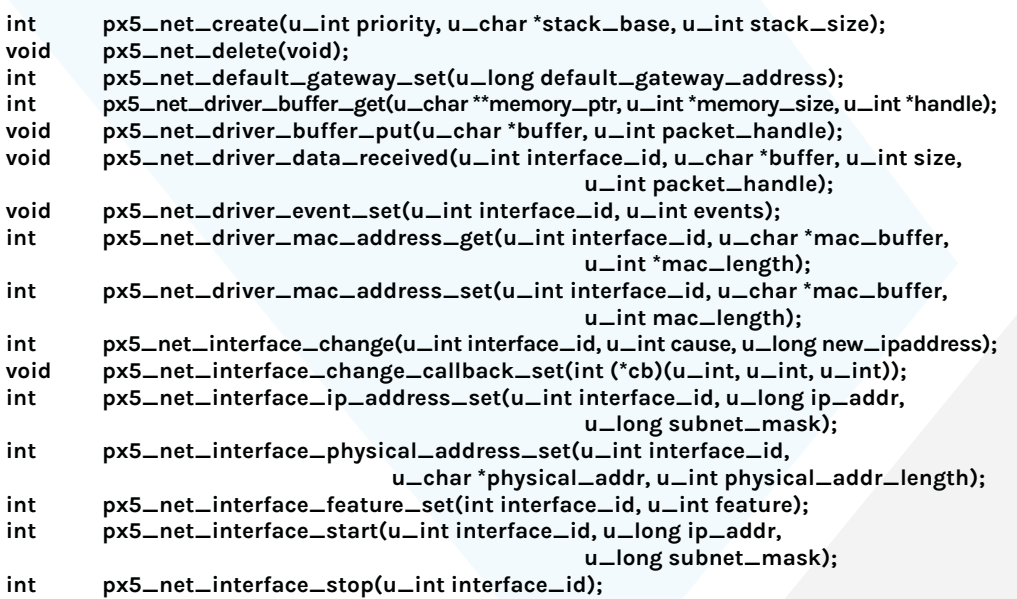

# **BSD Sockets APIs**

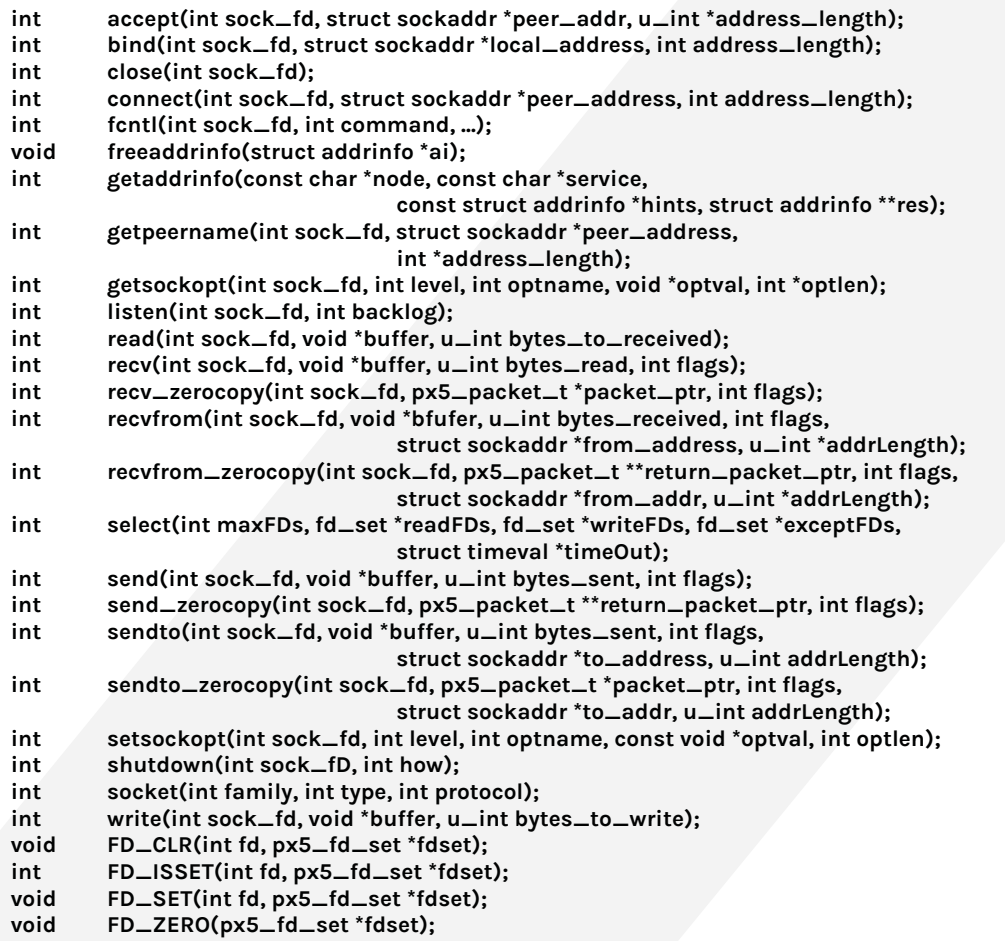

# **Packet APIs**

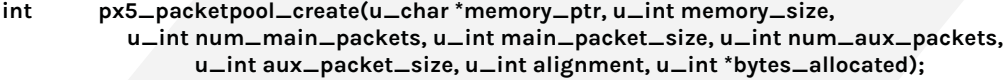

- **void px5\_packet\_put(px5\_packet\_t \*packet\_ptr);**
- **px5\_packet\_t \*px5\_packet\_get(u\_int pool\_type);**
- **int px5\_packet\_payload\_length\_set(px5\_packet\_t\* packet\_ptr, u\_int length); int px5\_packet\_buffer\_and\_length\_get(px5\_packet\_t\* packet\_ptr,**

 **u\_char \*\*buffer\_ptr, u\_int \*length);**

**int px5\_packet\_payload\_memory\_get(px5\_packet\_t\* packet\_ptr, int sock\_fd, u\_long dest\_ip, u\_char \*\*payload\_memory, u\_int \*memory\_size);**

## **DHCP APIs**

- **int px5\_dhcp\_release(u\_int interface\_id);**
- **int px5\_dhcp\_parameter\_requests\_set(u\_char \*parameters, int count);**
- **int px5\_dhcp\_parameter\_parse\_callback\_set(int (\*cb)(u\_int, u\_char, int, char\*));**

#### **DNS APIs**

- **int px5\_dns\_start(u\_long dns\_server);**
- **int px5\_dns\_server\_add(u\_long dns\_server);**
- **int px5\_dns\_server\_remove(u\_long dns\_server);**
- **int px5\_dns\_stop(void);**
- **int px5\_dns\_address\_count\_get(u\_char \*hostname, int hostname\_length, u\_int \*num\_ip\_addresses);**
- **int px5\_dns\_entry\_info\_get(u\_char \*hostname, u\_int hostname\_length, u\_int index, u\_long \*ip\_address, u\_int \*timeout);**
- **int px5\_dns\_lookup(u\_char \*hostname, u\_int hostname\_length, u\_long \*ip\_address);**

## **Ethernet APIs**

**int px5\_ethernet\_initialize(u\_int interface\_id, px5\_ethernet\_t \*eth\_mac, void \*arp\_memory, u\_int arp\_memory\_size, u\_char \*mac\_address, u\_int mac\_addr\_len, int (\*driver)(u\_int interface\_id, struct px5\_net\_driver\_info\_s \*driver\_info));**